## **UCHWAŁA Nr 2096 /09 ZARZDU WOJEWÓDZTWA -WITOKRZYSKIEGO**

z dnia **7 padziernika 2009 r.**  w sprawie **zmian w planie wydatków budetu województwa na 2009 rok** 

Na podstawie § 14, ust.1 uchwały Nr XXII/382/08 Sejmiku Województwa Świętokrzyskiego z dnia 29 grudnia 2008r. w sprawie *uchwalenia budetu województwa na 2009 rok*  - **uchwala si, co nastpuje**:

§ 1

W planie wydatków budżetu województwa na 2009 rok dokonuje się przeniesień między paragrafami w ramach działu i rozdziału na kwotę 30.616,00 zł., zgodnie z załcznikiem Nr 1.

#### § 2

Wykonanie uchwały powierza się Marszałkowi Województwa Świętokrzyskiego, Skarbnikowi Województwa Świętokrzyskiego oraz Dyrektorowi Departamentu Promocji, Edukacji, Kultury, Sportu i Turystyki.

#### § 3

Uchwała wchodzi w życie z dniem podjęcia.

Wicemarszałek Województwa

Zdzisław Wrzałka

#### **UZASADNIENIE**

Podstawę zmian wprowadzanych przedmiotową uchwałą stanowi upoważnienie zawarte § 14, ust.1 uchwały Nr XXII/382/08 Sejmiku Województwa Świętokrzyskiego z dnia 29 grudnia 2008r. w sprawie *uchwalenia budetu województwa na 2009 rok.*  Zmiany zostały dokonane na zatwierdzony przez Zarząd wniosek Dyrektora Departamentu Promocji, Edukacji, Kultury, Sportu i Turystyki i dotyczą przeniesienia wydatków między paragrafami w ramach działu i rozdziału, z tego:

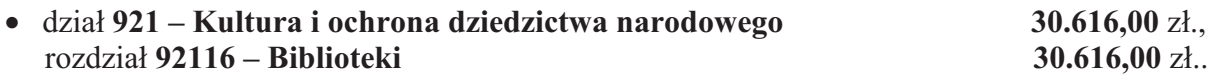

Powyższe środki przeznaczone zostaną na zakup zbiorów bibliotecznych dla Wojewódzkiej Biblioteki Publicznej w Kielcach.

# WYDATKI PAŹDZIERNIK/2009

Załącznik Nr 1<br>do Uchwały Nr mr/09<br>Zarządu Województwa<br>Świętokrzyskiego<br>z dnia .10.2009r.

### Dział 921 - Kultura i ochrona dziedzictwa narodowego

kwota w zł.

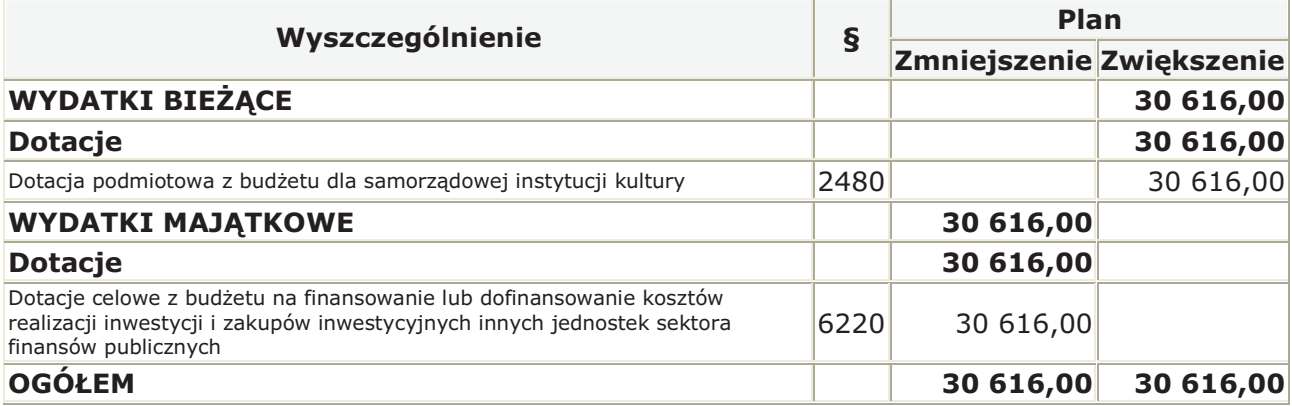

## WYDATKI PAŹDZIERNIK/2009

Załącznik Nr 1 do Uchwały Nr mr/09<br>Zarządu Województwa Świętokrzyskiego z dnia .10.2009r.

Departament Promocji, Edukacji, Kultury, Sportu i Turystyki<br>Dział 921 - Kultura i ochrona dziedzictwa narodowego Rozdział 92116 - Biblioteki - UMWŚ

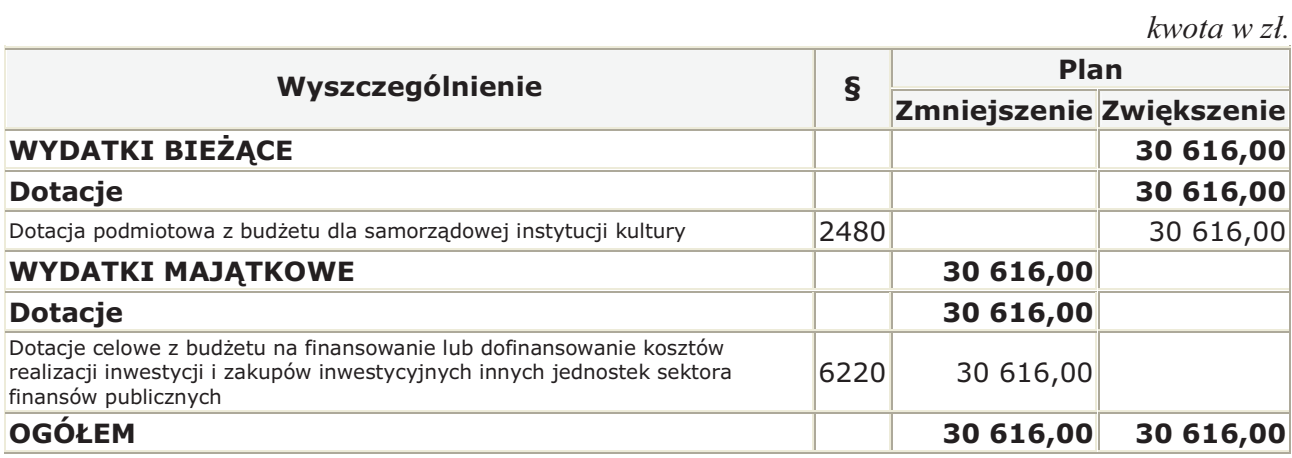